#### PROBLEMATIQUE : Technologie et Profession

Thème : Le Compacteur de bitume

Objectifs : La fonction exponentielle (en BAC PRO)

Position dans la progression :  $\qquad \qquad$  - après la fonction logarithme

Classe : Bac Pro **Brita 2008** Etablissement : LPP Ste Famille Professeur : B. TREVILLE

DYNA **Parties TED TO SERVICE AND PERFORMANCE** 

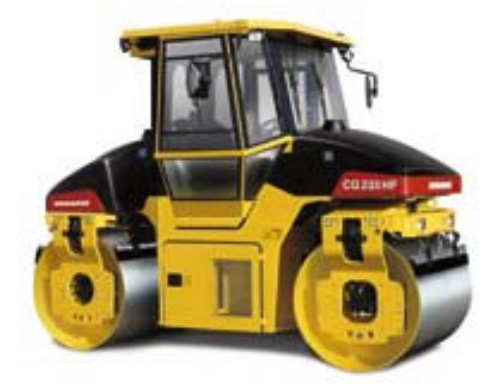

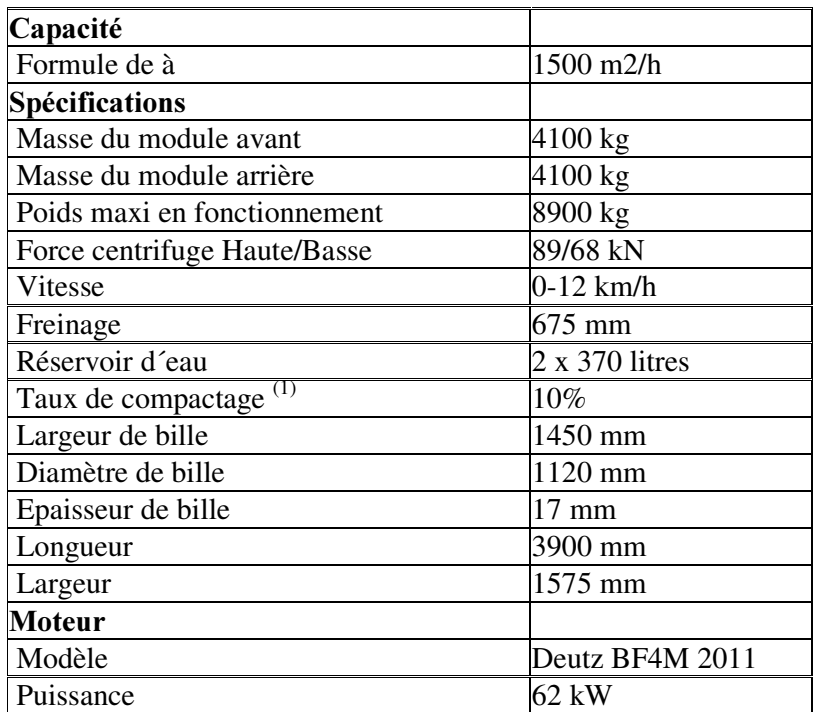

(1) Le taux de compactage correspond à la diminution de la couche de bitume à chaque passage du compacteur. L'épaisseur de cette couche diminue de 10% à chaque passage : si elle fait 10 cm au départ, elle fait 9 cm après le 1<sup>er</sup> passage, 8,1 cm après le 2<sup>nd</sup> etc...

### 1°) Calcul des épaisseurs successives de la couche de bitume

Lors du goudronnage d'une chaussée, on a déposé une épaisseur de 14 cm de bitume. Af in d'ajust er en épaisseur et de lisser la couche de bitume, un compact eur comme celui figurant sur la notice technique ci-dessus, va faire un certain nombre de passage sur ce revêt ement.

1-a) Sur la notice technique relever l'information qui va permettre de calculer l'épaisseur de la couche après chaque passage :

1-b) Quel est le coefficient multiplicateur qu'il faut utiliser pour calculer les épaisseurs successives de la couche de bit ume après chaque passage du compact eur?

1-c) Compléter le tableau ci-dessous :

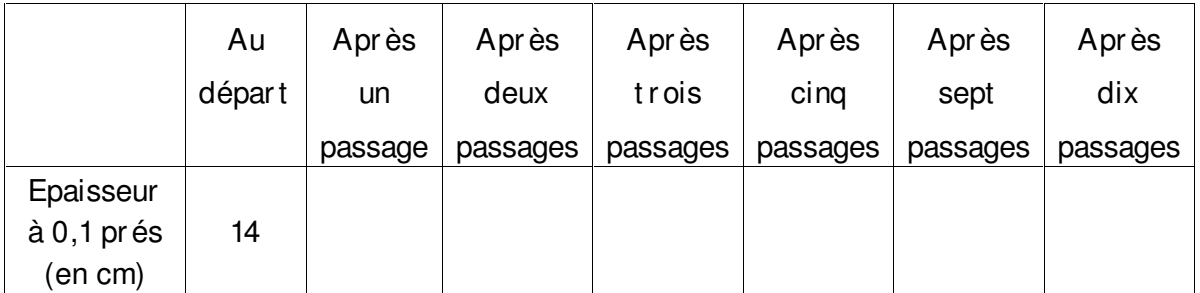

1-d) On considère la fonction  $f(x)=14\times0.9^{x}$ . En arrondissant à 0,1 prés, compléter le t ableau de valeurs suivant :

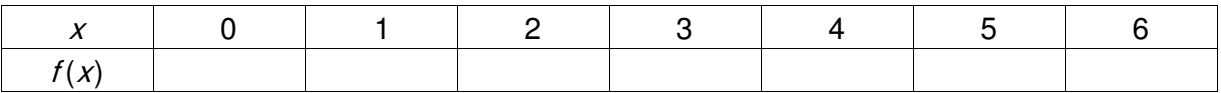

1-e) Comparer les résult at s des deux t ableaux ci-dessus.

On peut dire que la fonction f(x) modélise les épaisseurs successives de la couche de bit ume. Cet t e f onct ion est une f onct ion exponent ielle.

1-f) Tracer la représent at ion graphique de cet te fonction dans le repère ci-dessous:

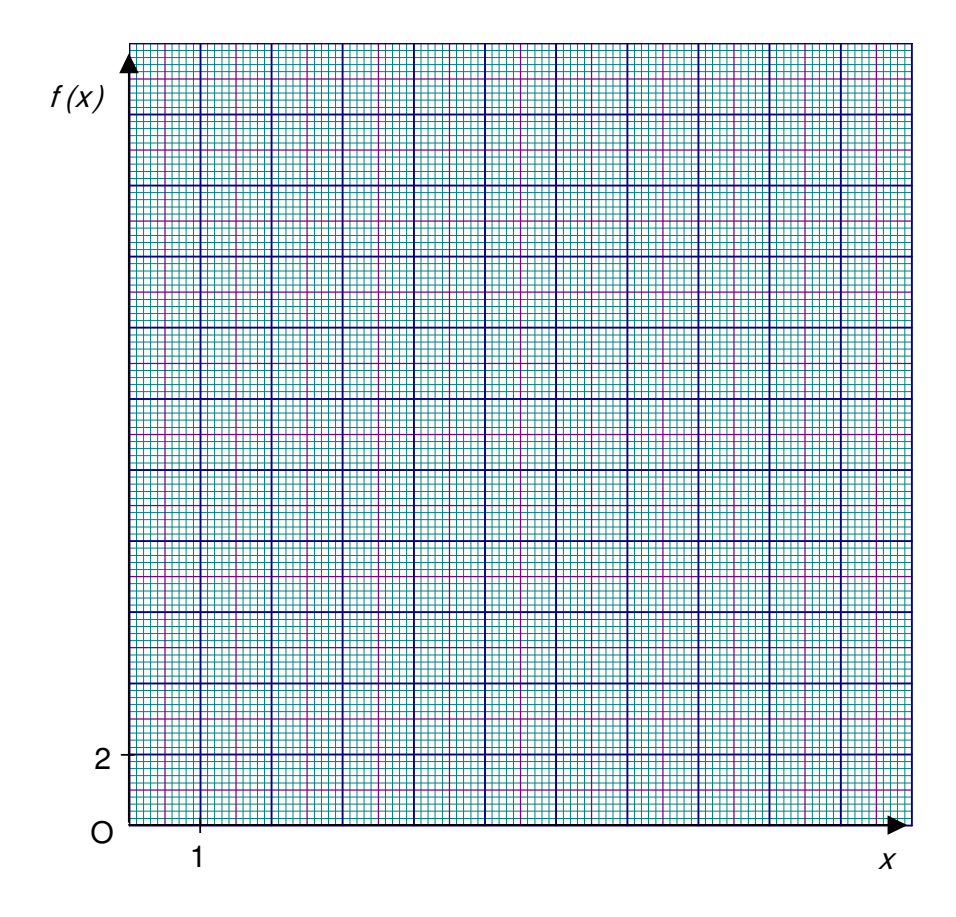

1-g) Compléter ensuite le tableau de variation de la fonctionf:

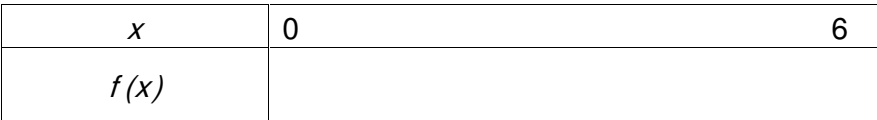

## 2°) L'essentiel à savoir

### 2-a) Fonction exponentielle de base  $a$  :

a ét ant un nombre strict ement positif, on appelle fonction exponentielle de base a, la fonction f définie par :

$$
x \longrightarrow f(x) = a^x
$$

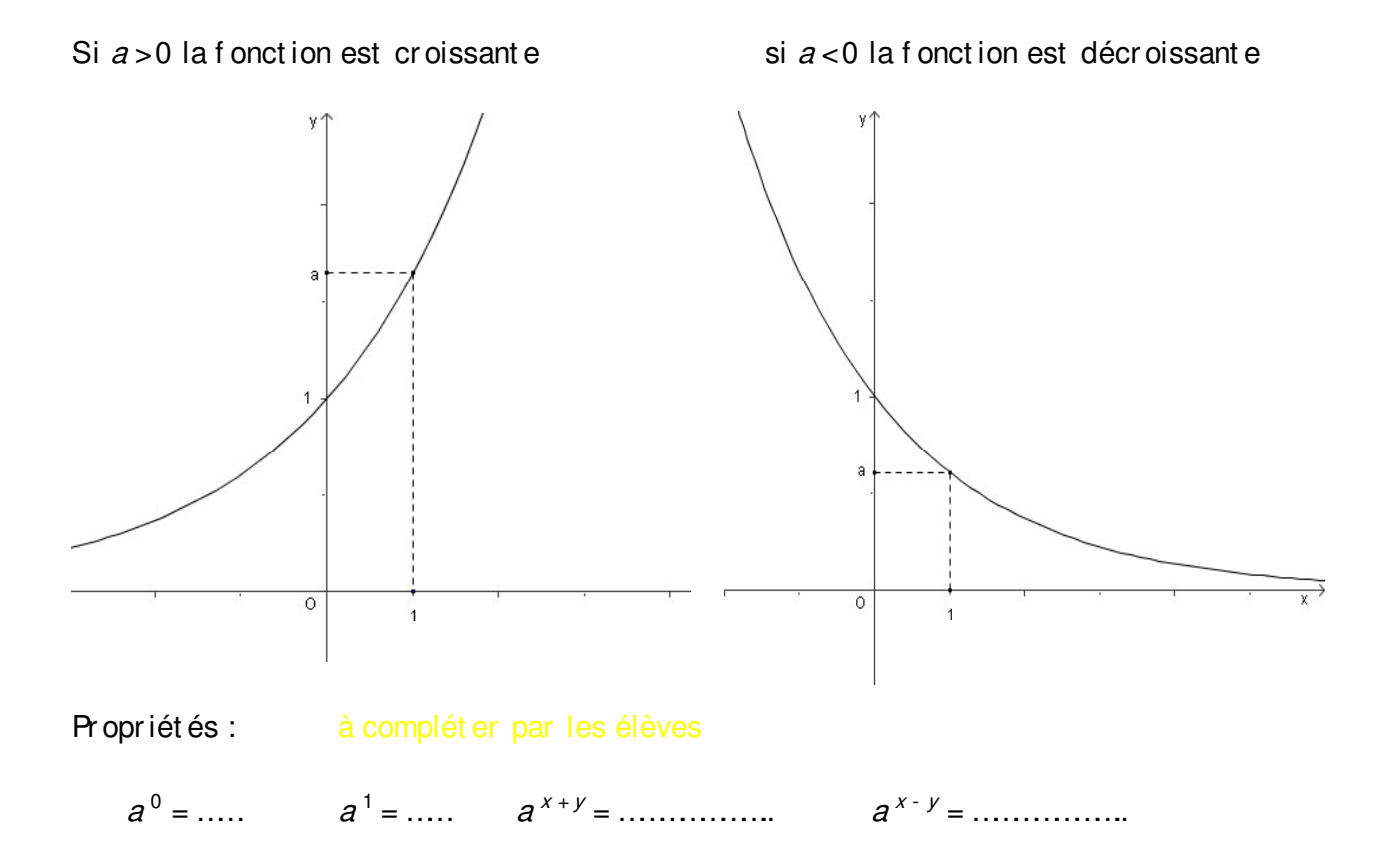

# 2-b) Fonction exponentielle :  $e^x$

La fonction exponentielle est la fonction définie pour tout réel  $x$  par :

$$
x \longrightarrow f(x) = e^x \text{ avec } e = 2,718
$$
  

$$
y = e^x \text{ est équivalent à } \ln y = x
$$

Sur la calculatrice les fonctions  $Ln(x)$  et  $e^x$  correspondent à la même touche : Ln en frappe directe et  $e^x$  en utilisant la touche SHIFT ou 2nd

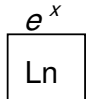

Cette fonction exponentielle est croissante, comme le montre sa représentation graphique ci-après :

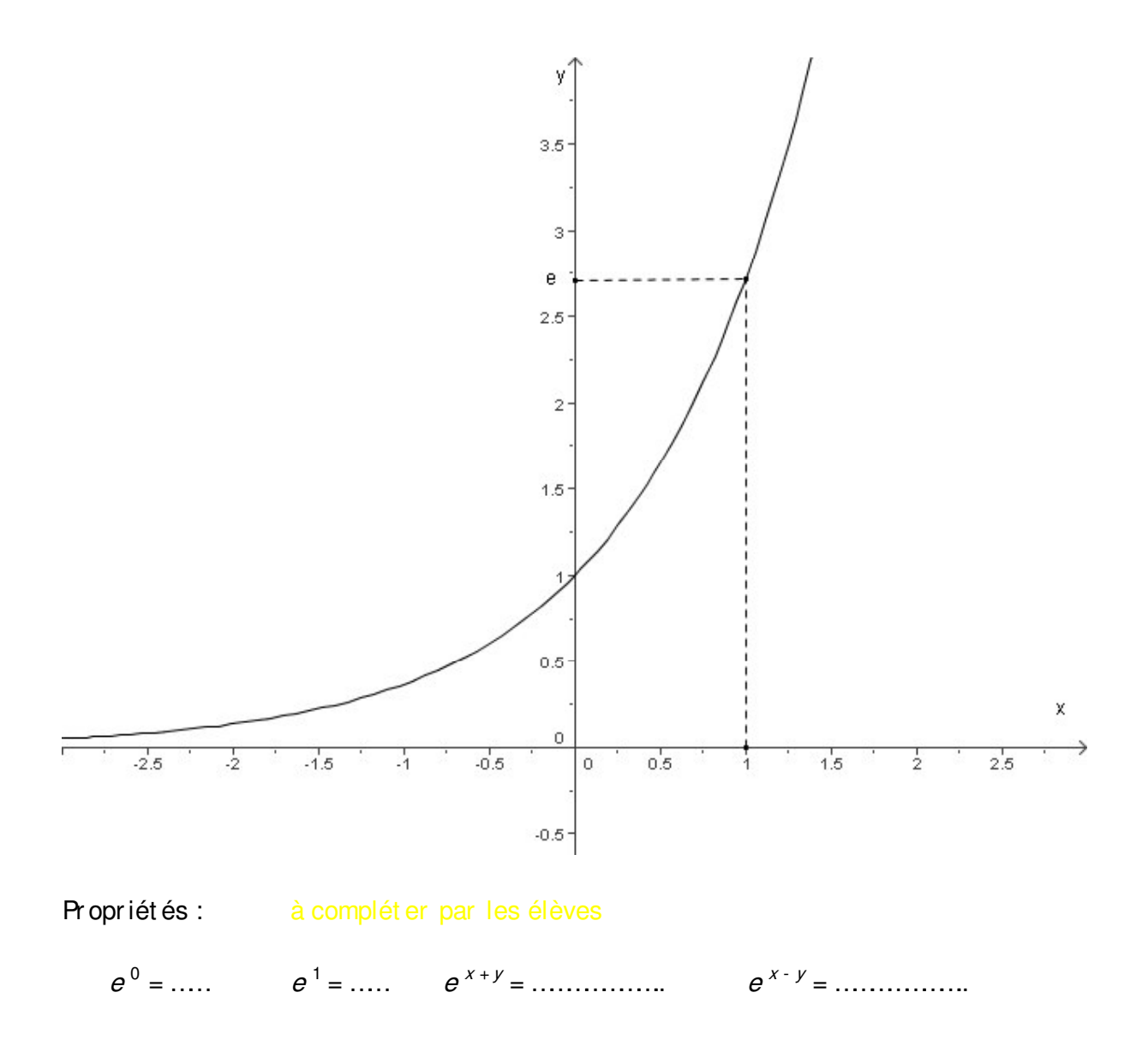

#### 3°) Application

La société DYNAPAC souhaite donner à ses clients une série d'abaques per met tant de lire les épaisseurs de la couche de bitume en fonction du nombre de passages et ceci pour des couches mesur ant au départ : 10, 12, 14, 16 et 18 cm.

3-a) Donner l'expression de chacune des fonctions exponentielles à utiliser pour tracer ces abaques :

3-b) Compléter les tableaux de valeurs ci-dessous (à 0,1 prés) :

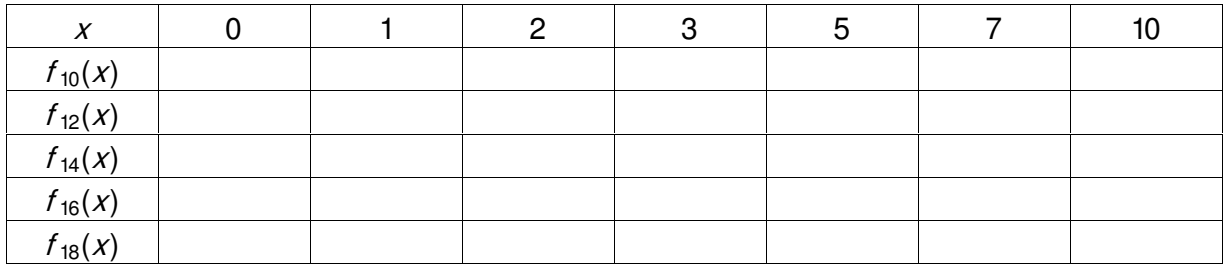

3-c) Tracer les représent ations graphiques de ces fonctions :

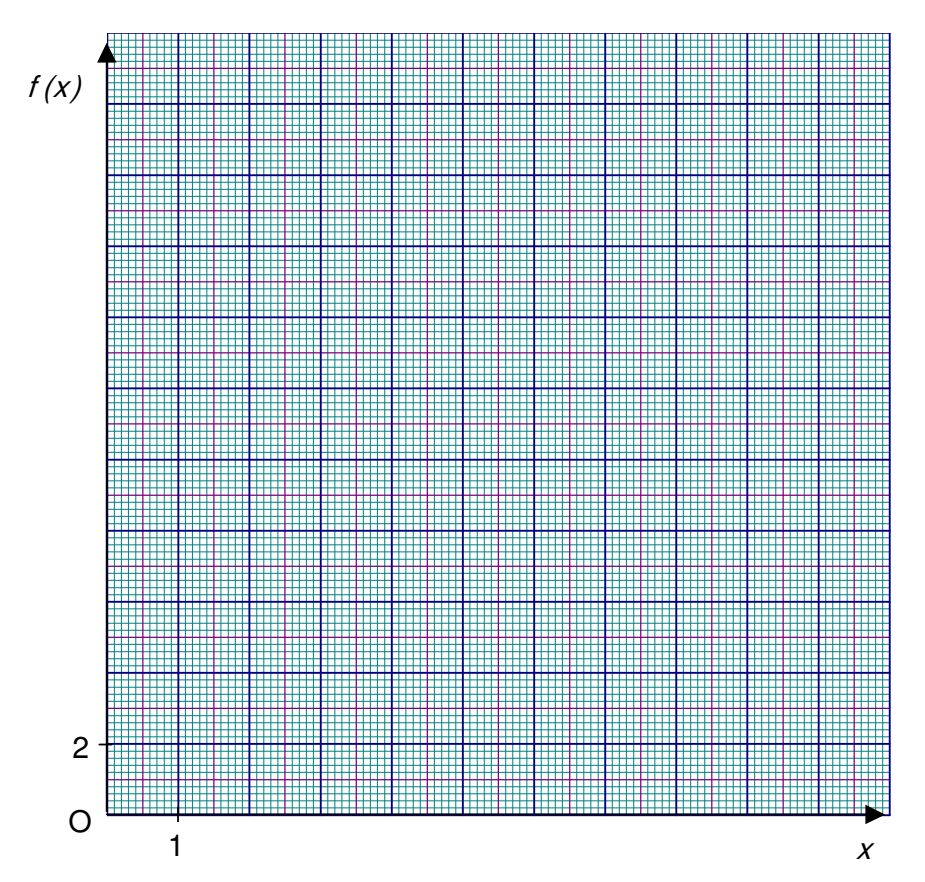

3-d) Utilisation des abaques :

L'ent reprise de revêt ement aut oroutier est soumise à trois contraintes :

- > L'une économique : faire moins de 6 passages du compact eur pour conserver la rent abilité,
- > Les autres techniques : le compactage est correct au-delà de 3 passages, l'épaisseur finale ne doit pas faire moins de 10 cm.

Représent er ces contraintes sur le graphique précédent en hachurant les parties du graphique qui ne conviennent pas. Puis ident if ier les couples (épaisseur de départ; nombre de passages) solutions au problème.